## **Kamienica w remoncie**

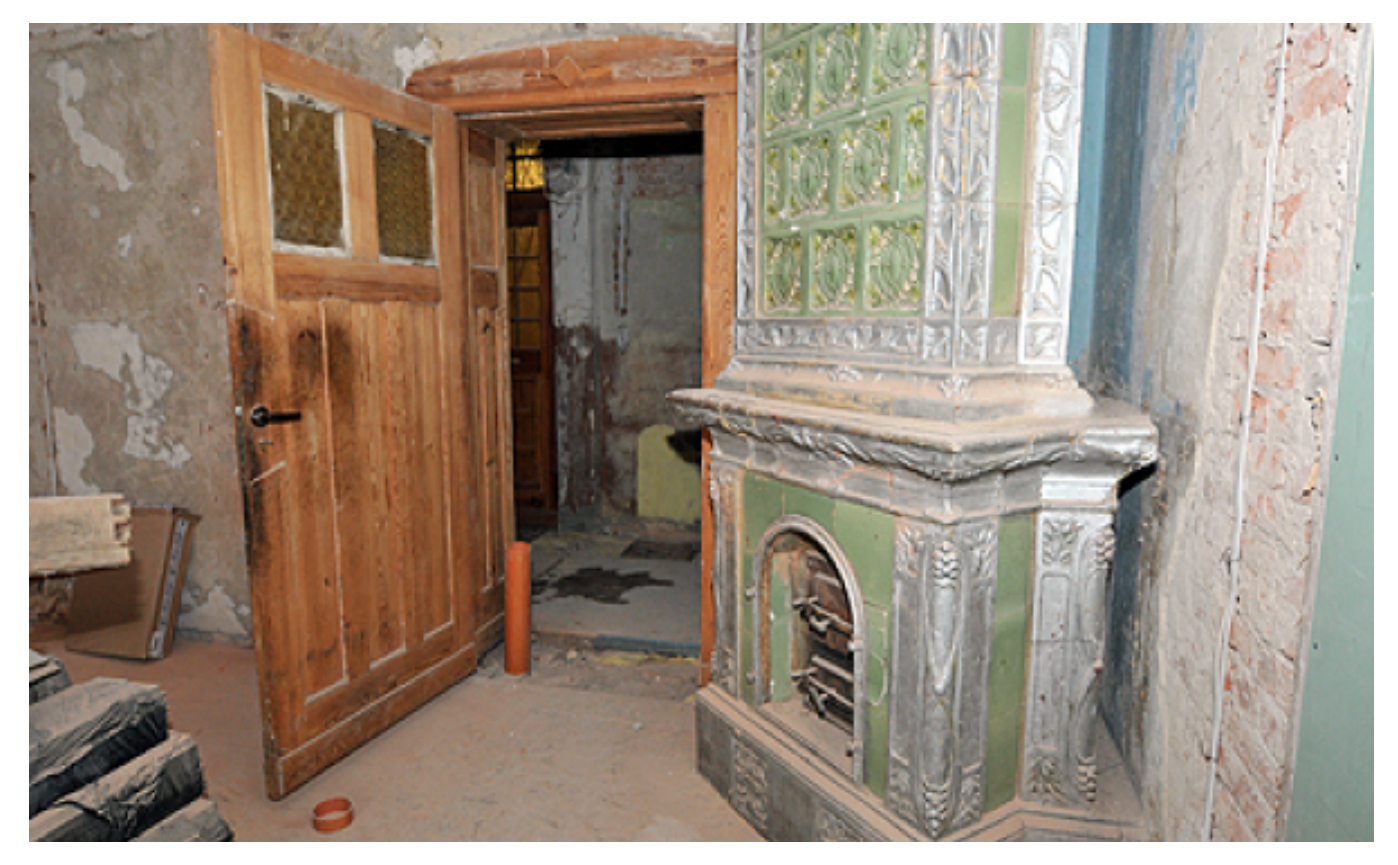

#### $[1]$

#### **Toruniu. Miasto remontuje na cele biurowe kilkupiętrową kamienicę przy ul. Konopnickiej 13 w**

W parterze budynku mieściły się wcześniej gabinety lekarskie, a na piętrach mieszkania. Po modernizacji powstaną tam biura MOPR i pomieszczenia pod usługi administracyjno-biurowe.

Kamienica przechodzi remont kapitalny z adaptacją do nowych funkcji. Roboty rozpoczęły się pod koniec lipca 2015 r. i mają się zakończyć w trzecim kwartale tego roku. Ich wykonawca - firma Instalbud z Włocławka dokonała rozbiórki części ścian i posadzek oraz skucia starych tynków. W niektórych pomieszczeniach wymiany wymagają zniszczone dźwigary podłóg i sufitów. Kamienica ma wiele zabytkowych elementów, piękne stare piece, drewnianą stolarkę, ozdobne detale na sufitach – elementy te zostaną zachowane i odnowione.

Modernizacja obejmuje przekucie nowych otworów drzwiowych i wykonanie ścianek działowych, prace tynkarskie, malarskie oraz okładzinowe na ścianach i sufitach, a także wykonanie posadzek. Budynek zyska też zewnętrzną windę dla osób niepełnosprawnych, nową elewację, dach i nawierzchnię na dziedzińcu. Koszt remontu to prawie 2,5 mln zł.

# **Remont kamienicy przy ul. Konopnickiej 13**

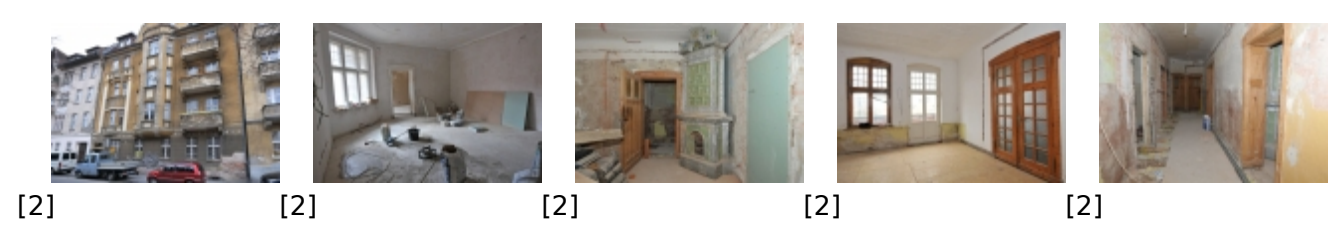

### **Odnośniki:**

- [1] https://www.torun.pl/sites/default/files/kamienica\_remont\_konopnickiej\_13.jpg
- [2] https://www.torun.pl/pl/remont-kamienicy-przy-ul-konopnickiej-13